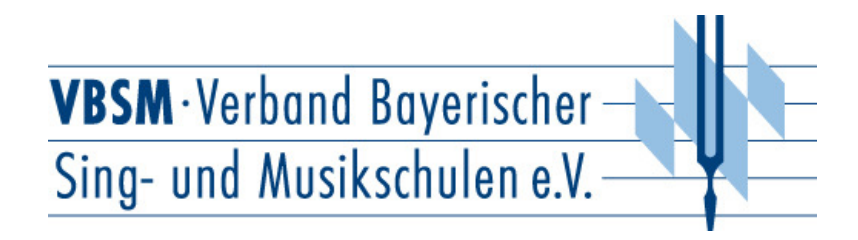

## Leistungsprüfung D1

## Theorietest 7 B

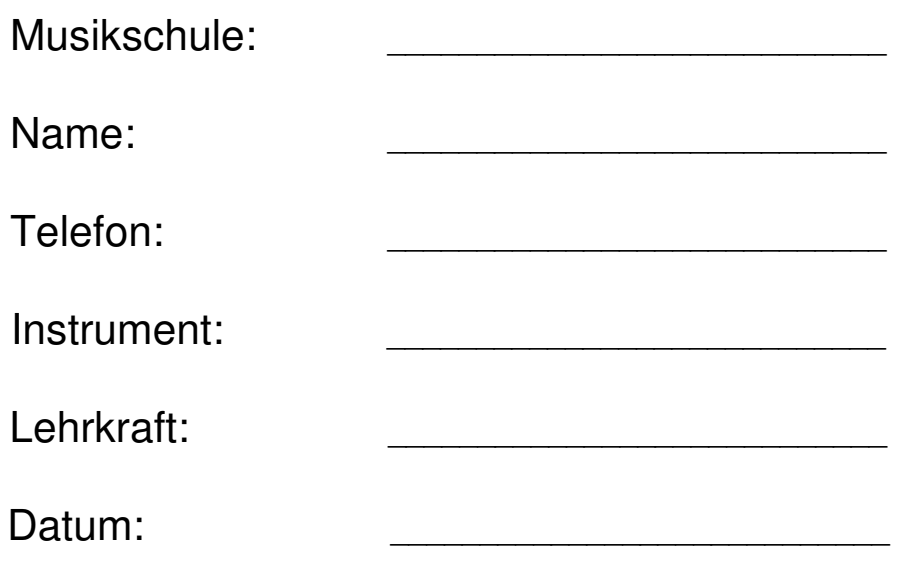

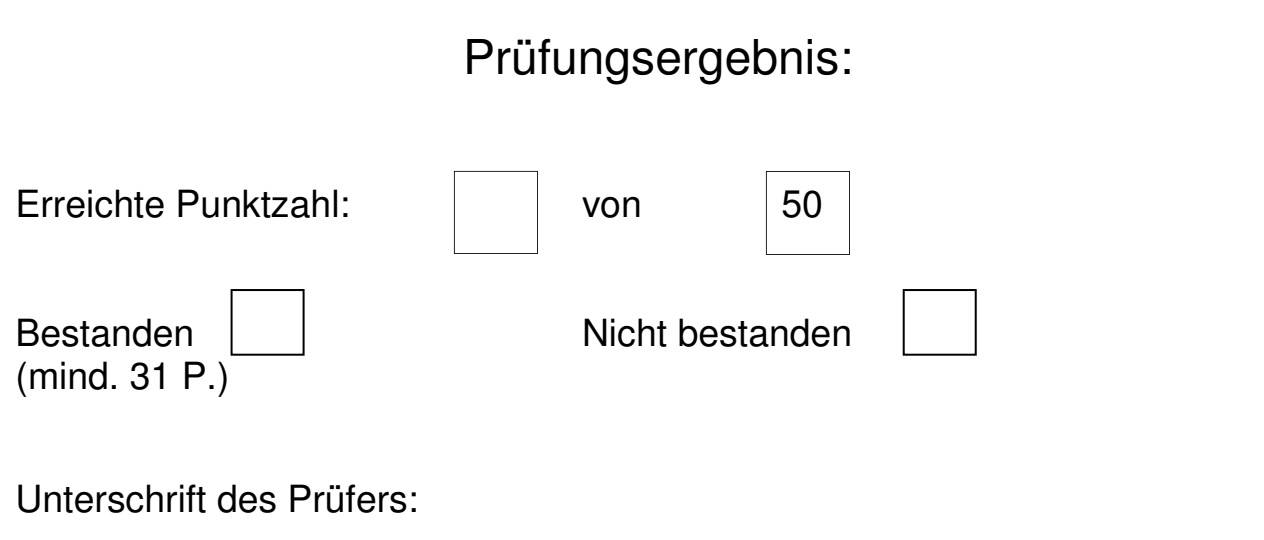

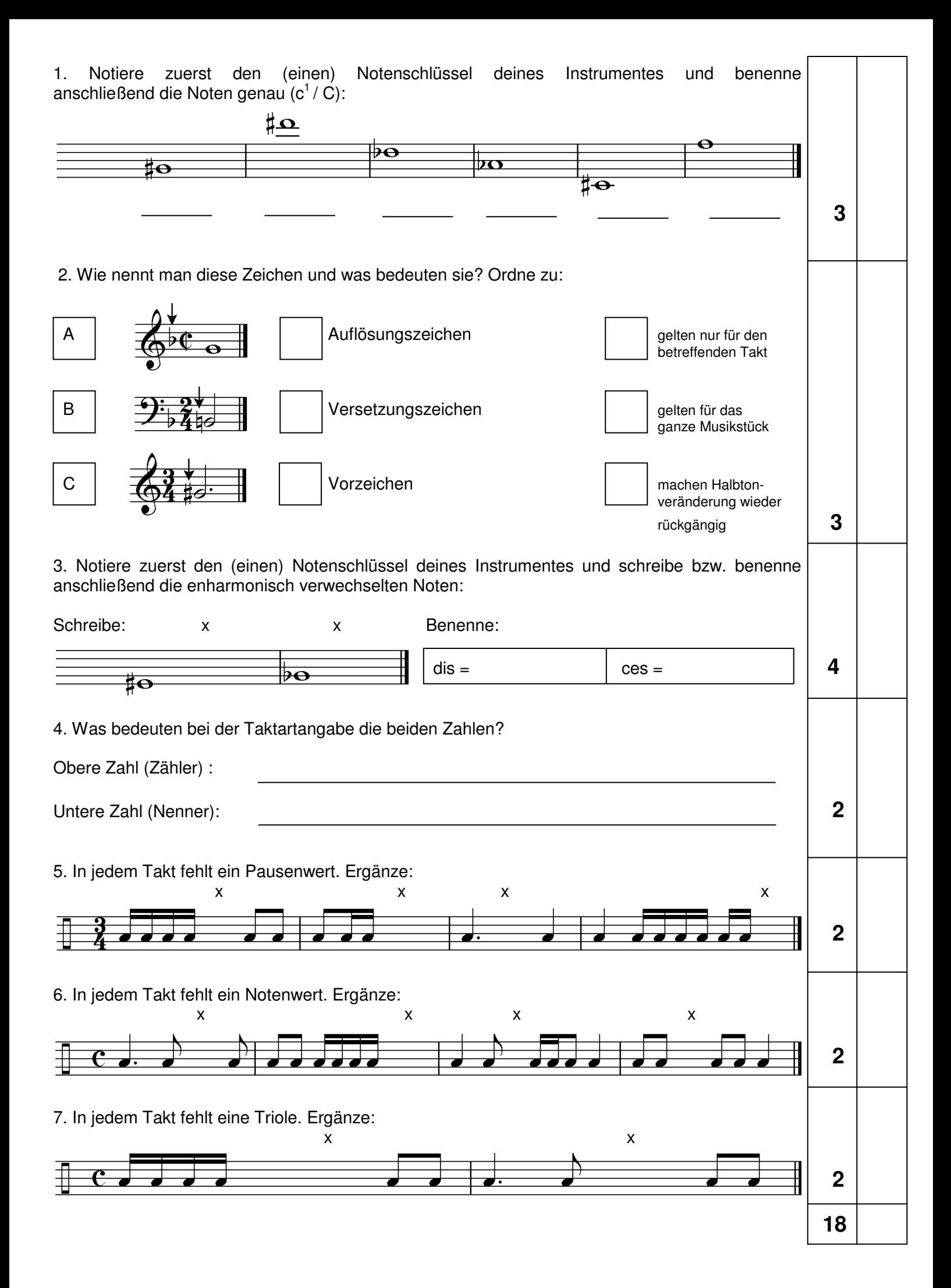

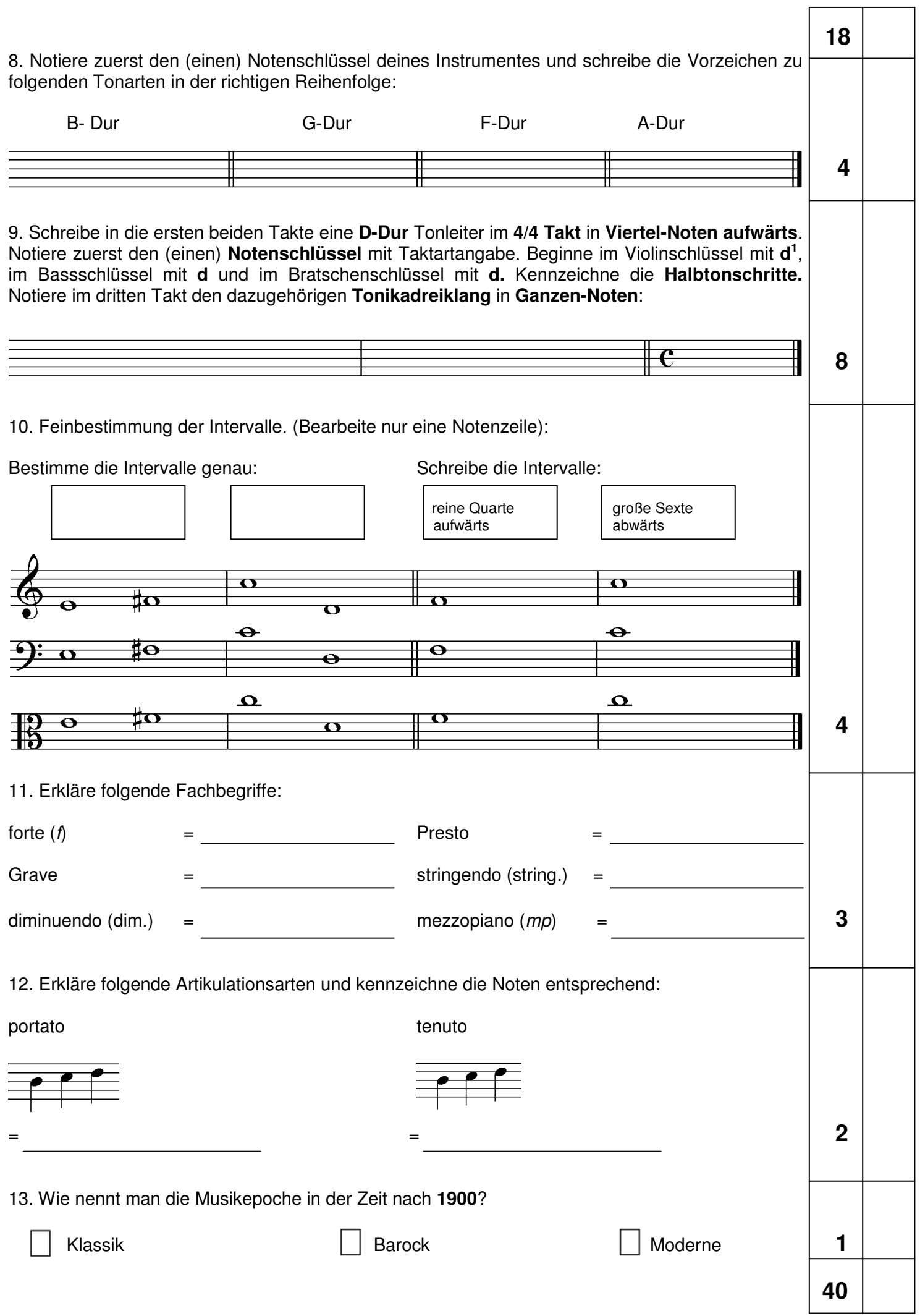

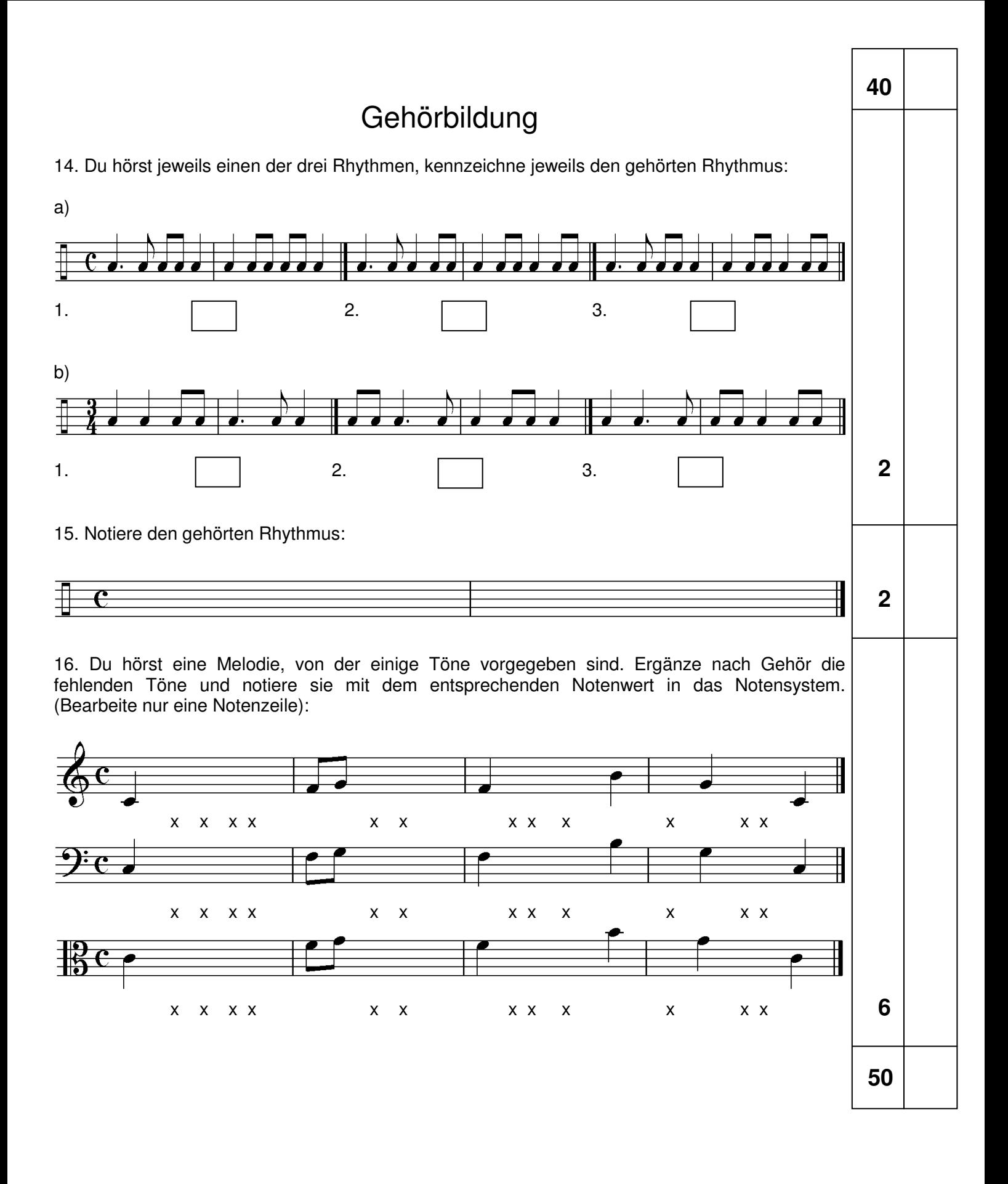